#### **Compiladores**

### **Análise Léxica**

#### Cristiano Lehrer, M.Sc.

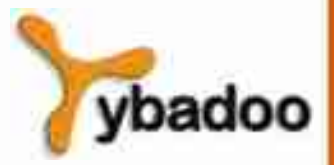

**Análise Léxica** · **Compiladores**

## **Introdução (1/3)**

- Análise léxica é a primeira fase do compilador.
- A função do analisador léxico, também denominado *scanner*, é:
	- Fazer a leitura do programa fonte, caractere a caractere, e traduzilo para uma sequência de símbolos léxicos, também chamados *tokens*.
- Exemplos de símbolos léxicos:
	- Palavras reservadas.
	- Identificadores.
	- Constantes.
	- Operadores da linguagem.

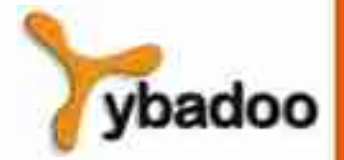

## **Introdução (2/3)**

- Durante o processo de análise léxica, são desprezados caracteres não significativos como espaços em branco e comentários.
- Além de reconhecer os símbolos léxicos, o analisador também realiza outras funções:
	- Armazena alguns desses símbolos (identificadores e constantes) em tabelas internas.
	- Indica a ocorrência de erros léxicos.
- A sequência de *tokens* produzida pelo analisador léxico é utilizada como entrada pelo módulo seguinte do compilador, o analisador sintático.

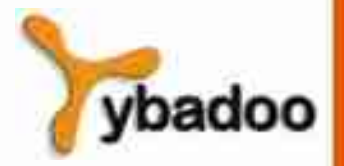

## **Introdução (3/3)**

- O programa fonte é visto de forma diferente pelo analisadores:
	- Analisador léxico:
		- O programa fonte é uma sequência de palavras de uma **linguagem regular**.
	- Analisador sintático:
		- Essa sequência de *tokens* constitui uma sentença de um **linguagem livre do contexto**.

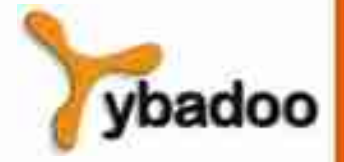

# **Tokens (1/3)**

- *Tokens* ou símbolos léxicos são as unidades básicas do texto do programa.
- Cada *token* é representado internamente por três informações:
	- Classe do *token*:
		- Representa o tipo do *token* reconhecido, como identificador, operador.
	- Valor do *token*:
		- Depende da classe. Por exemplo, para constantes numéricas, o valor do *token* pode ser o número inteiro representado pela constante.
	- Posição do *token*:
		- Indica o local do texto fonte (linha e coluna) onde ocorreu o *token*.
		- Informação utilizada para indicar o local de erros.

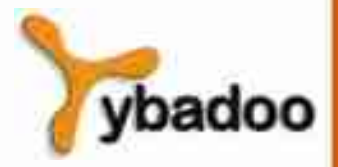

## **Tokens (2/3)**

- Em função do campo valor do *token*, os *tokens* podem ser divididos em dois grupos:
	- *Tokens* simples:
		- Não têm um valor associado porque a classe do *token* descreve-o completamente.
		- Correspondem a elementos fixos da linguagem.
	- *Tokens* com argumento:
		- Têm um valor associado.
		- Correspondem aos elementos da linguagem definidos pelo programador, como por exemplo, identificadores, constantes numéricas e cadeias de caracteres.

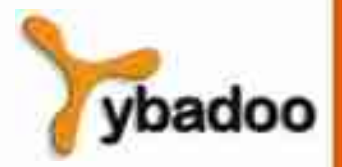

## **Tokens (3/3)**

#### Exemplo:

- while  $I < 100$  do  $I := J + I$ ;
	- [while, ][id, 7][<, ][cte, 13][do, ][id, 7][:=, ][id, 12]  $[+, \;]$ [id, 7][;, ]
	- Para simplificar, os tokens estão representados por pares (omitiu-se a posição).
	- Identificadores e constantes numéricas estão representados pelo par [classe do token, índice na tabela).
	- As classes para palavras reservadas constituem-se em abreviações dessas, não sendo necessário passar seus valores para o analisador sintático.
	- Para delimitadores e operadores, a classe é o próprio valor do token.
	- Usualmente, os compiladores representam a classe de um token por um número inteiro para tornar a representação mais compacta.

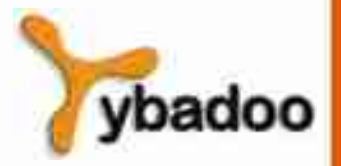

#### **Tabela de Símbolos**

- Estrutura de dados gerado pelo compilador com o objetivo de armazenar informações sobre os nomes (identificadores de variáveis, de parâmetros, de funções, de procedimentos, entre outras) definidos no programa fonte.
- Associa atributos (tipo, escopo, limites no caso de vetores e número de parâmetros no caso de funções) aos nomes definidos pelo programador.
- Começa a ser construída durante a análise léxica, quando os identificadores são reconhecidos.
- Toda vez que um identificador é reconhecido no programa fonte, a Tabela de Símbolos é consultada, a fim de verificar se o nome já está registrado; caso não esteja, é feita sua inserção na tabela.

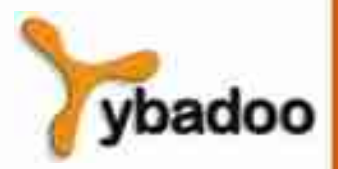

#### **Analisadores Léxicos (1/2)**

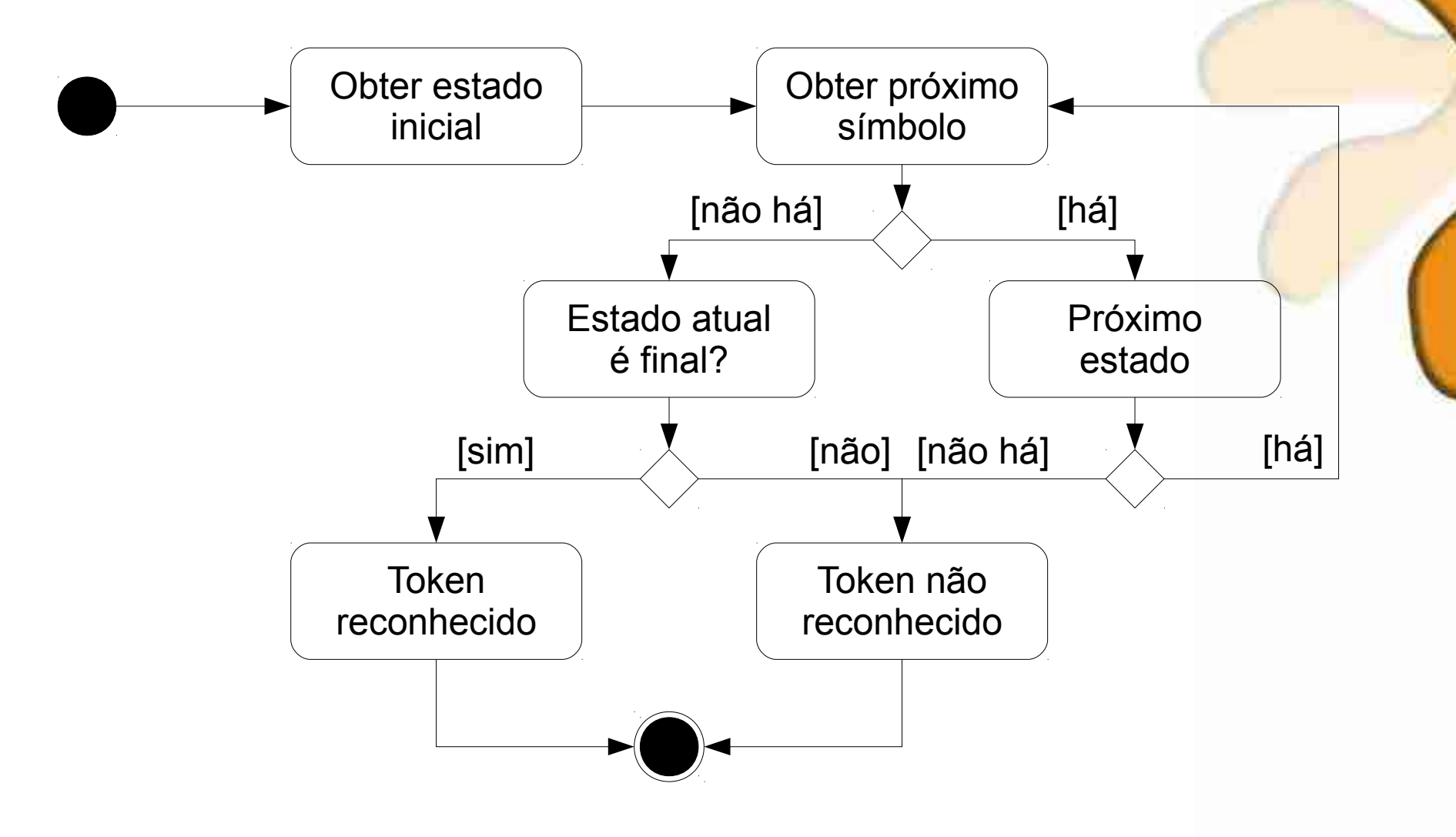

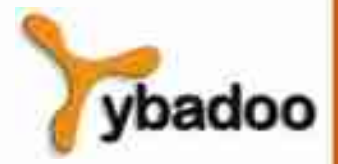

**Análise Léxica** · **Compiladores**

## **Analisadores Léxicos (2/2)**

• Algoritmo para um analisador léxico:

RECONHECE(M, T)

- $1 s \leftarrow \text{ESTADO-INICIAL}$ (M)
- 2 **while** TEM-SÍMBOLOS(T)
- 3 **do** c ← PRÓXIMO-SÍMBOLO(T)
- 4 **if** EXISTE-PRÓXIMO-ESTADO(M, s, c)
- 5 **then**  $s \leftarrow \text{PRÓXIMO-ESTADO}(M, s, c)$
- 6 **else return false**
- 7 **if** ESTADO-FINAL(M, s)
- 8 **then return true**
- 9 **then return false**

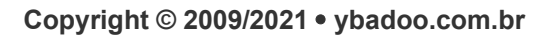

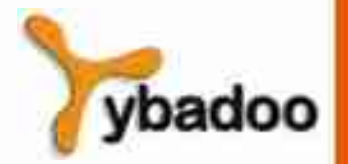

## **Linguagem SIMPLE (1/2)**

- Cada instrução SIMPLE consiste em um número de linha e um comando.
- Os números de linha devem aparecer em ordem crescente.
- Devem ser usadas apenas letras minúsculas.
- O nome de variável tem uma única letra, sendo do tipo inteiro.
- Operadores aritméticos:
	- Adição (+), subtração (-), multiplicação (\*), divisão (/) e resto da divisão (%).
- Operadores relacionais:
	- Maior (>), maior ou igual (>=), menor (<), menor ou igual (<=), igual  $(==)$ , desigual  $(!=)$ .

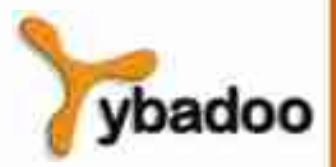

**Análise Léxica** · **Compiladores**

## **Linguagem SIMPLE (2/2)**

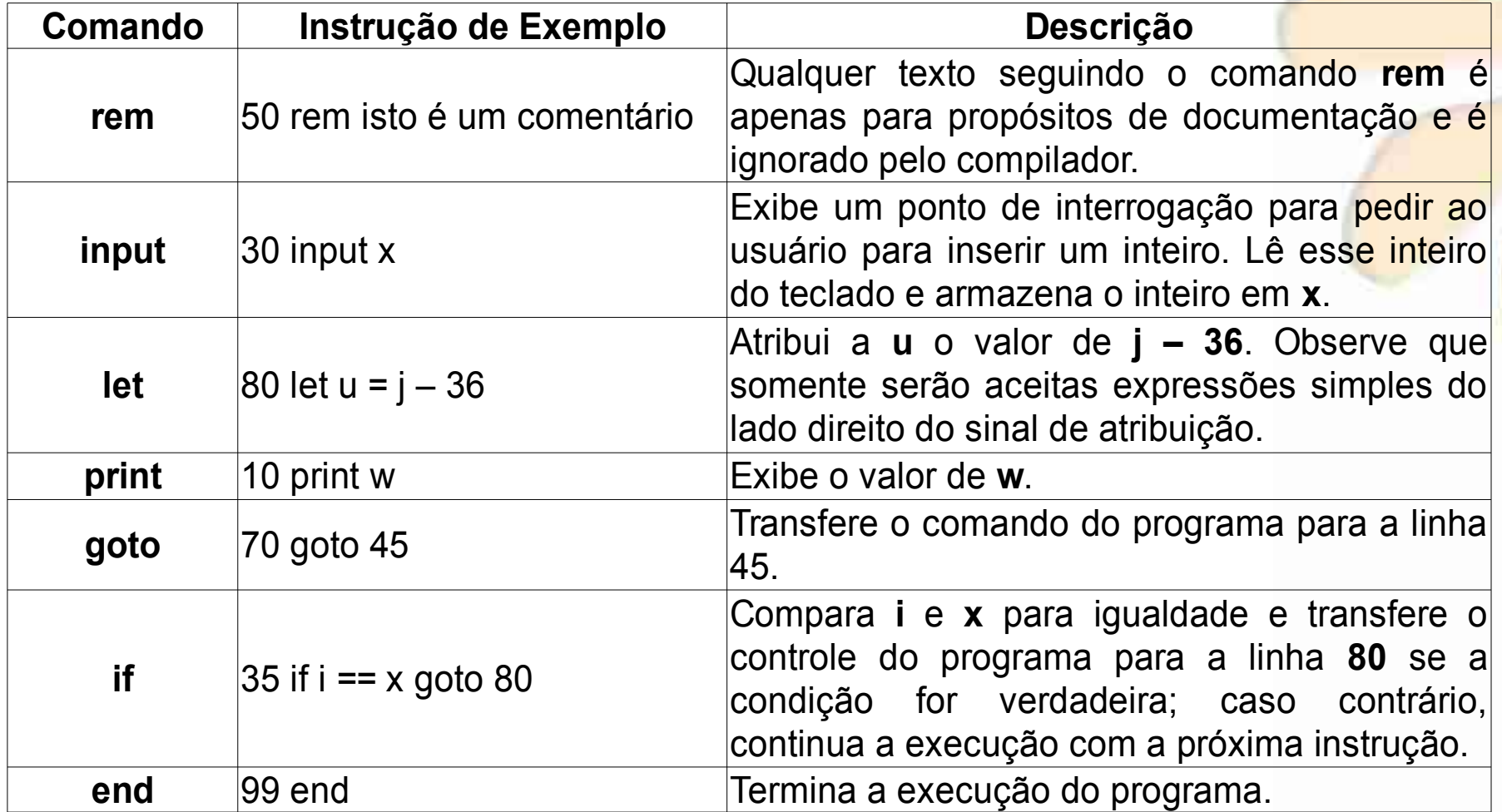

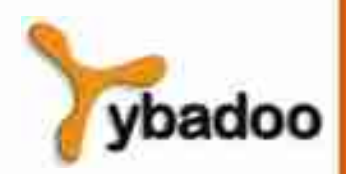

**Análise Léxica** · **Compiladores**

#### **Análise Léxica da Linguagem SIMPLE (1/3)**

- Delimitadores:
	- Nova linha (LF)  $\rightarrow$  10
	- Fim de texto (ETX)  $\rightarrow$  03
- Operadores:
	- Atribuição (=)  $\rightarrow$  11
- Operadores aritméticos:
	- $\bullet$  Adição (+)  $\rightarrow$  21
	- Subtração  $(-) \rightarrow 22$
	- Multiplicação  $(*) \rightarrow 23$
	- Divisão ( $/$ )  $\rightarrow$  24
	- Resto da divisão (%)  $\rightarrow$  25

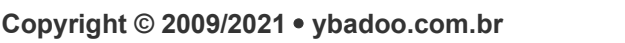

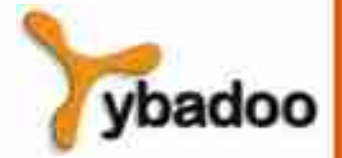

#### **Análise Léxica da Linguagem SIMPLE (2/3)**

- Operadores relacionais:
	- Igual  $(==) \rightarrow 31$
	- Desigual  $(!=) \rightarrow 32$
	- Maior  $(>) \rightarrow 33$
	- Menor  $(<) \rightarrow 34$
	- Maior ou igual  $(>=) \rightarrow 35$
	- Menor ou igual  $(\leq)=$   $\rightarrow$  36
- Identificadores:
	- $Variáveis \rightarrow 41$
- Constantes:
	- Constantes numéricas inteiras  $\rightarrow$  51

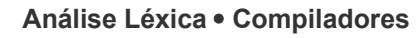

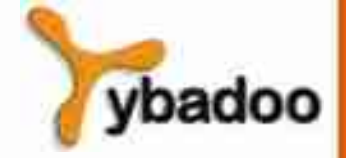

### **Análise Léxica da Linguagem SIMPLE (3/3)**

- Palavras reservadas:
	- rem  $\rightarrow$  61
	- input  $\rightarrow$  62
	- let  $\rightarrow$  63
	- print  $\rightarrow$  64
	- goto  $\rightarrow$  65
	- if  $\rightarrow$  66
	- end  $\rightarrow$  67

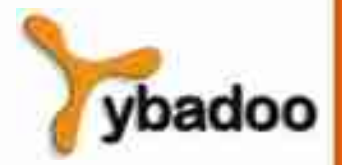

## **Exemplo (1/2)**

• Programa na linguagem SIMPLE:

1000 rem Encontrar o maior de dois inteiros <ENTER>

1100 input x <ENTER>

1200 input y <ENTER>

1300 if x < y goto 2000 <ENTER>

1400 print x <ENTER>

1500 goto 3000 <ENTER>

2000 print y <ENTER>

3000 end <ETX>

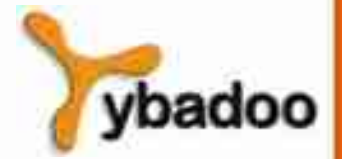

**Análise Léxica** · **Compiladores**

## **Exemplo (2/2)**

#### • Resultado do analisador léxico:

 $[51, 0, (1, 1)] [61, 1, (1, 6)] [10, 1, (1, 44)]$  $[51, 1, (2, 1)] [62, (2, 6)] [41, 2, (2, 12)] [10, (2, 13)]$  $[51, 3, (3, 1)] [62, , (3, 6)] [41, 4, (3, 12)] [10, , (3, 13)]$  $[51, 5, (4, 1)]$ [66, ,  $(4, 6)$ ][41, 2,  $(4, 9)$ ][34, ,  $(4, 11)$ ]  $[41, 4, (4, 13)$ ][65, ,  $(4, 15)$ ][51, 6,  $(4, 20)$ ][10, ,  $(4, 24)$ ]  $[51, 7, (5, 1)] [64, (5, 6)] [41, 2, (5, 12)] [10, (5, 13)]$  $[51, 8, (6, 1)] [65, , (6, 6)] [51, 9, (6, 11)] [10, , (6, 15)]$  $[51, 6, (7, 1)] [64, (7, 6)] [41, 4, (7, 12)] [10, (7, 13)]$  $[51, 9, (8, 1)] [67, 7, (8, 6)] [3, 7, (8, 9)]$ 

 $0 : 1000$ 

1 : 1100

3 : 1200

5 : 1300

6 : 2000

7 : 1400

8 : 1500 9 : 3000

/badoo

2 : x

4 : y

**Análise Léxica** · **Compiladores**